## Modularização

express

Aquilo que escuto eu esqueço, Aquilo que vejo eu lembro, Aquilo que faço eu aprendo. Confúcio

99

 $\overline{2}$ 

## 1. Módulos

Uma palavrinha

## **Módulos**

- ◉ É a base da **Programação Estruturada**: divisão de um problema em **partes**.
- ◉ A cada uma dessas partes é dado o nome de **módulo**.
- ◉ **Modularização** é uma **técnica** para desenvolver programas, por meio de **refinamentos sucessivos**.
- ◉ Redução de um problema a um conjunto de tarefas bem específicas, destinadas a solucioná-lo de maneira eficiente
- ◉ Vantagens: reuso, portabilidade, facilidade para manutenção, organização
- ◉ Podem ser procedimentos ou funções
- 4 ◉ Em Java não tem distinção. São métodos.

## **Procedimentos**

- ◉ São módulos ou sub-rotinas que são chamados a partir de um outro programa (normalmente o programa principal).
- ◉ Depois de serem executadas, o fluxo de execução volta para o programa chamador.
- ◉ Não retorna nenhum resultado para o programa que o chamou
- ◉ Exemplos:
	- ◉ Gravar dados em arquivos
	- ◉ Enviar dados para o dispositivo de saída
	- Ordenar que o computador desligue

## **Funções**

- ◉ São módulos ou sub-rotinas que são chamados a partir de um outro programa (normalmente o programa principal)
- ◉ Depois de serem executadas, o fluxo de execução volta para o programa chamador.
- ◉ Sempre retorna um resultado para o programa que o chamou, devendo portanto ser "consumido" pelo chamador. Ou armazenando o resultado na memória, ou transferindo para o dispositivo de saída.

#### ◉ Exemplos:

- ◉ Mostrar um menu e retornar a opção
- ◉ Solicitar uma entrada ao usuário
- 6 ◉ Efetuar uma operação matemática

## **Argumentos ou Parâmetros**

- ◉ Podem ser utilizados tanto em procedimentos quanto em funções
- ◉ Servem para informar valores de dados que serão necessários para executar a tarefa solicitada

7

◉ Exemplo: printf(**"Olá Mundo!"**)

.

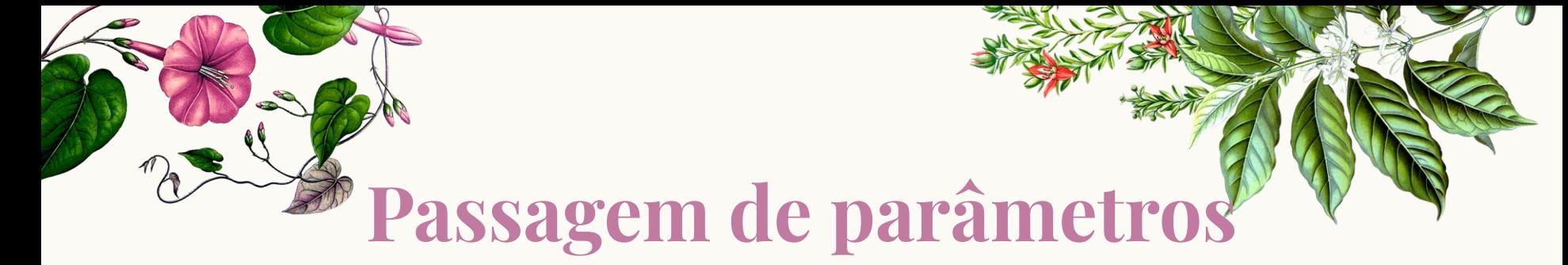

- ◉ É o mecanismo de informar sobre quais valores o processamento definido na função deve ser realizado
- ◉ Os parâmetros são passados para um método de acordo com a sua posição
- ◉ A cada chamada de método, os parâmetros são copiados e estas cópias são utilizadas na execução do mesmo

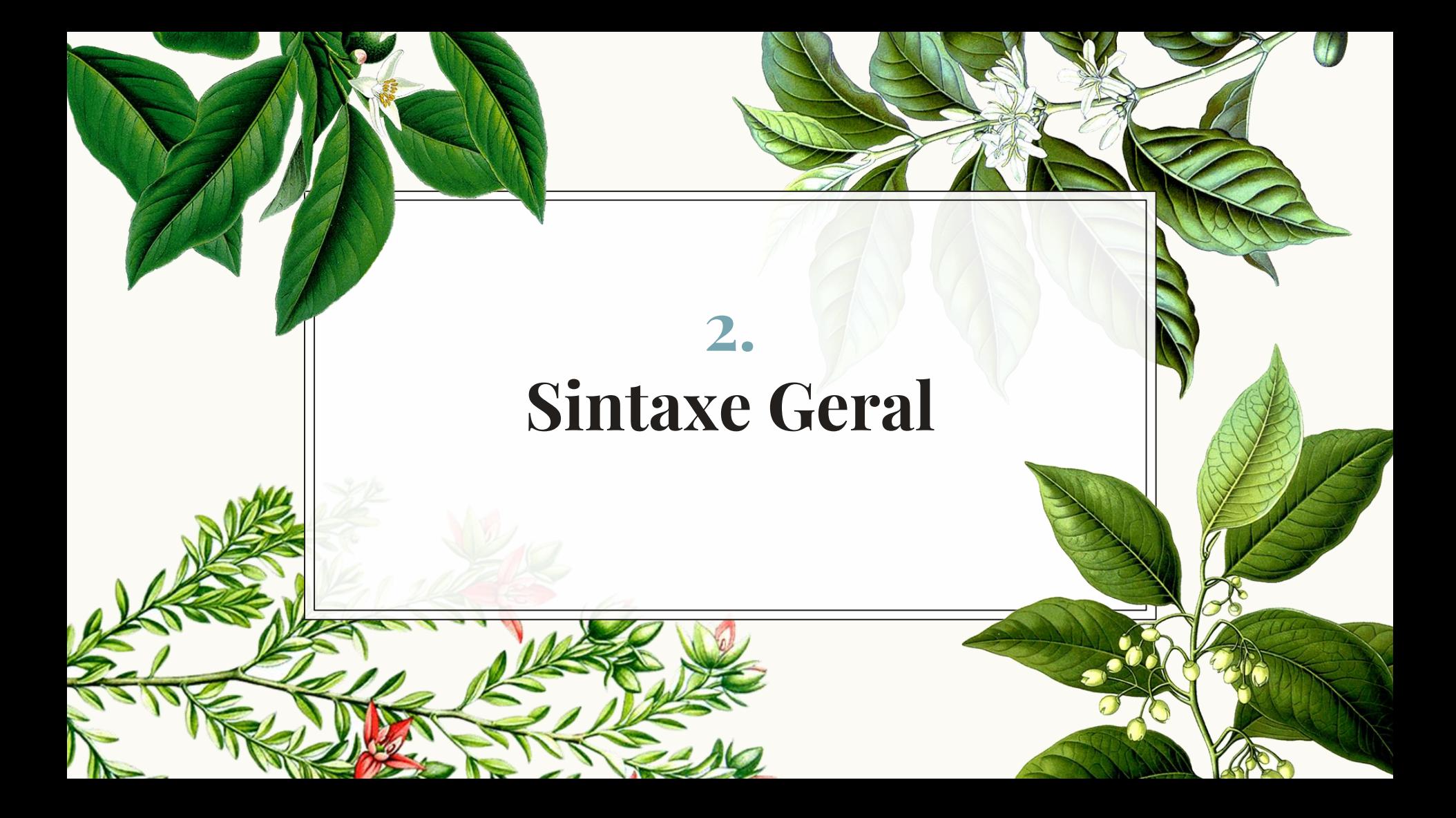

```
//sem parâmetros sem retorno
evoid NomeMetodo () {
    <corpo da função>
                                     Sintaxe geral//com parâmetros sem retorno
qvoid NomeMetodo (<tipo> arq1, .., <tipo> arqN) {
    <corpo da função>
//sem parâmetros com retorno
Ktipo de retorno≻ NomeMetodo(){
    <corpo da função>
    return valorDeRetorno;
//com parâmetros com retorno
                              10
    <corpo da função>
    return valorDeRetorno;
```
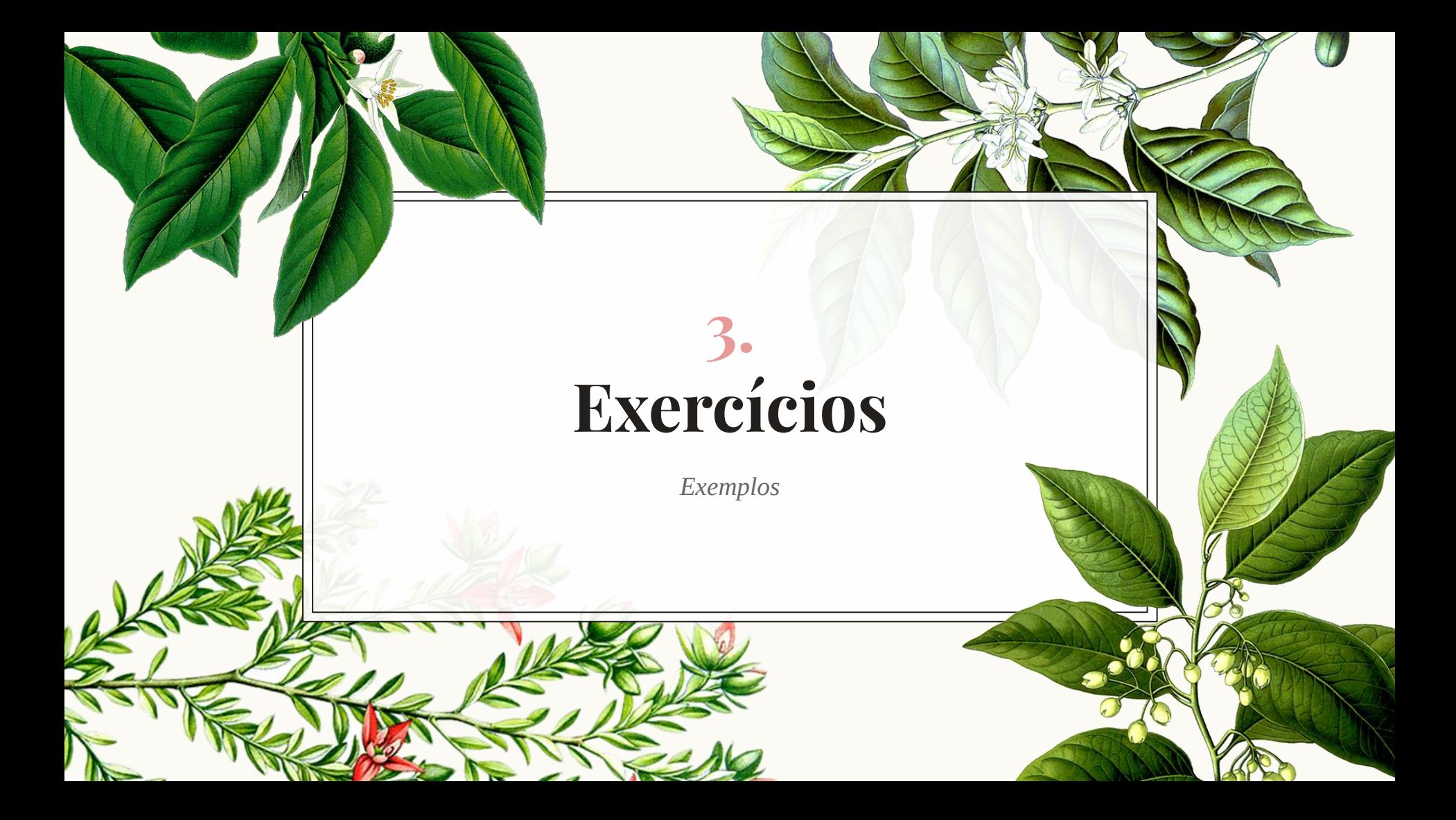

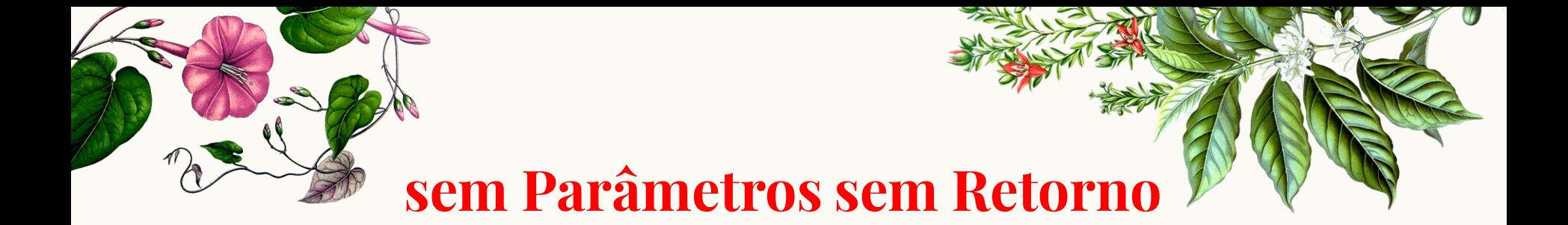

1. Crie um método com o nome **Cabecalho** que mostre o seguinte layout na tela:

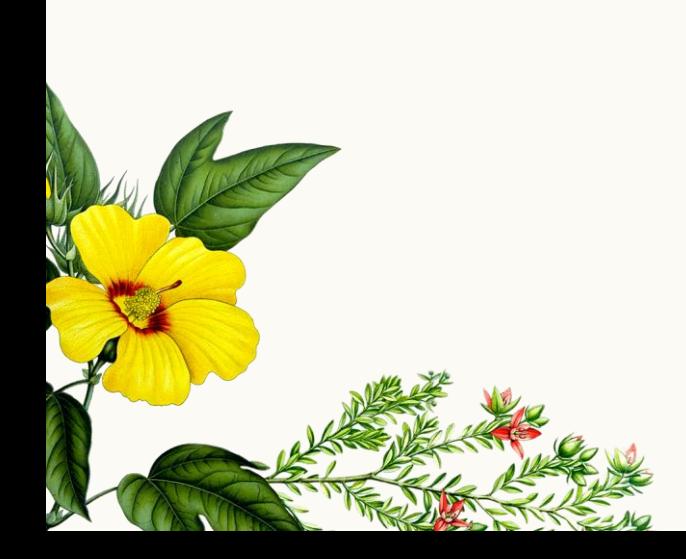

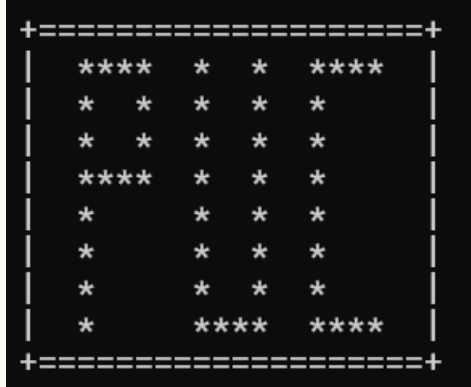

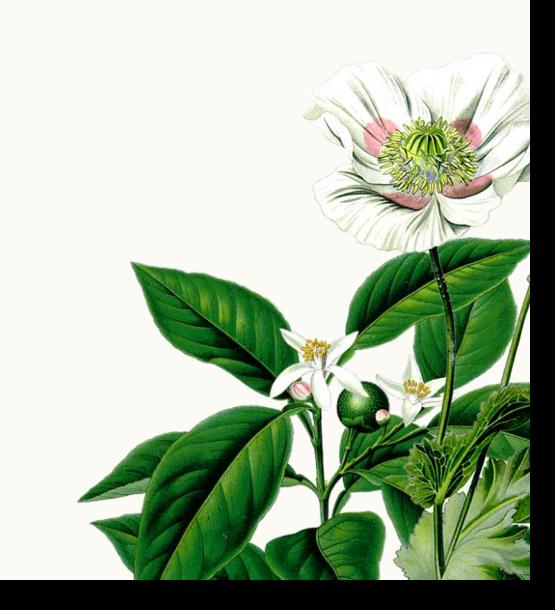

#### void Cabecalho () {

printf("\n+====================+\n");  $print(f'$ \*\*\*\* \*\*\*\*  $\star$  $\star$  $|\ln$ ") ;  $print('')$  $\star$  $\star$  $\star$  $\star$  $\star$  $|\ln$ ") ;  $print('')$  $\star$  $\star$  $\star$  $\star$  $\star$  $|\ln$ ") ;  $print('')$ \*\*\*\*  $\pm$  $\star$  $|\ln$ ") ;  $\star$  $print('')$  $\star$  $\star$  $\star$  $\star$  $|\ln$ ") ;  $print(f'$  $\star$  $\star$  $\star$  $\star$  $|\ln$ ") ;  $|\ln$ ");  $print('')$  $\pm$  $\star$  $\star$  $\star$  $|\ln$ ");  $print(f'$ \*\*\*\* \*\*\*\*  $\star$  $=+\ln\ln$ "); printf("+===================

### **sem Parâmetros com Retorno**

2. Crie um método com o nome **SegundosDia** que retorne a quantidade de segundos que existem em um dia.

```
lint SequndosDia () {
    int sequndosDia;
    sequndosDia = 24 * 60 * 60;
    return sequndosDia;
```
## **com Parâmetros sem Retorno**

3. Crie um método com o nome **Rodape** que receba uma mensagem motivacional e mostre o seguinte layout:

\*\*\*\*\*\*\*\*\*\* MENSAGEM MOTTVACTONAL, \*\*\*\*\*\*\*\*\*\*

**Jvoid Rodape (char mensagem [50]) {** printf("\n\n\*\*\*\*\*\*\*\*\*\* %s \*\*\*\*\*\*\*\*\*\*", mensagem);

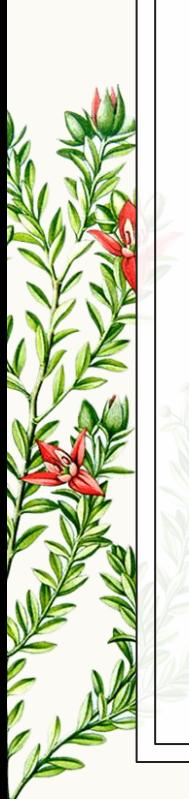

## **com Parâmetros com Retorno**

4. Crie um método com o nome **CalculaIdade** que receba o ano atual e o ano de nascimento e retorne a idade de uma pessoa

```
int CalculaIdade(int anoAtual, int anoNasc){
    int idade;
    idade = anoAtual - anoNasc;return idade;
```
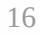

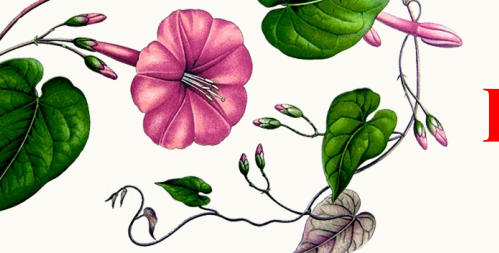

## **Programa Principal**

5. Crie um programa com o nome **Principal** que receba o nome, o ano de nascimento de uma pessoa e a mensagem motivacional e calcule a quantidade de segundos vividos por ela. Invoque todos os métodos criados nos exercícios anteriores. Esse deve ser o layout de saída:

Digite seu nome: lucilia Digite seu ano de nascimento: 1969 Mensagem motivacional: continue a nadar

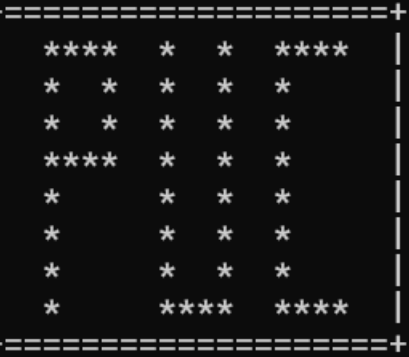

lucilia, VocÛ jß viveu 1734480000 segundos

\*\*\*\*\*\*\*\* continue a nadar \*\*\*\*\*\*\*\*\*\*

17

```
\existsint main() {
     char nome [10], msq[50];
     int anoAtual = 2024, anoNasc, idade, seqVividos;
     print(f''\n\nDigite seu nome: ");scanf("8s", nome);
     printf ("Digite seu ano de nascimento: ");
     \texttt{scanf}("d", \texttt{@an}Nasc);fflush(stdin); //limpa buffer do teclado -> setbuf(stdin, NULL)
     printf("Mensagem motivacional: ");
     scanf ("\frac{8}{\{\ln n\}}", msq);
     idade = CalculaIdade(anoAtual, anoNasc);seqVividos = idade * 365 * Sequndos Dia();
     Cabecalho() ;
     printf("n\ns, nVocê ja viveu *d segundos", nome, seqVividos);Rodape(msq);
```
18

# **Obrigada!**

*Alguma Pergunta?*

professora@lucilia.com.br

19

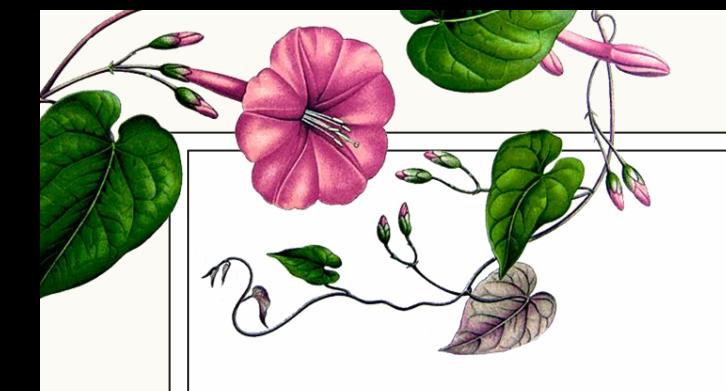

# **Créditos**

- Template: [SlidesCarnival](http://www.slidescarnival.com/)
- Ilustrações: Köhler's Medizinal-Pflanzen in naturgetreuen at **[BHL](http://biodiversitylibrary.org/)**

 $20$ 

◉ Ascencio: "Fundamentos de programação"